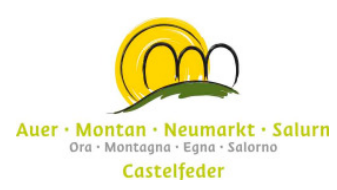

## Panoramatour auf der Hochebene Deutschnofen

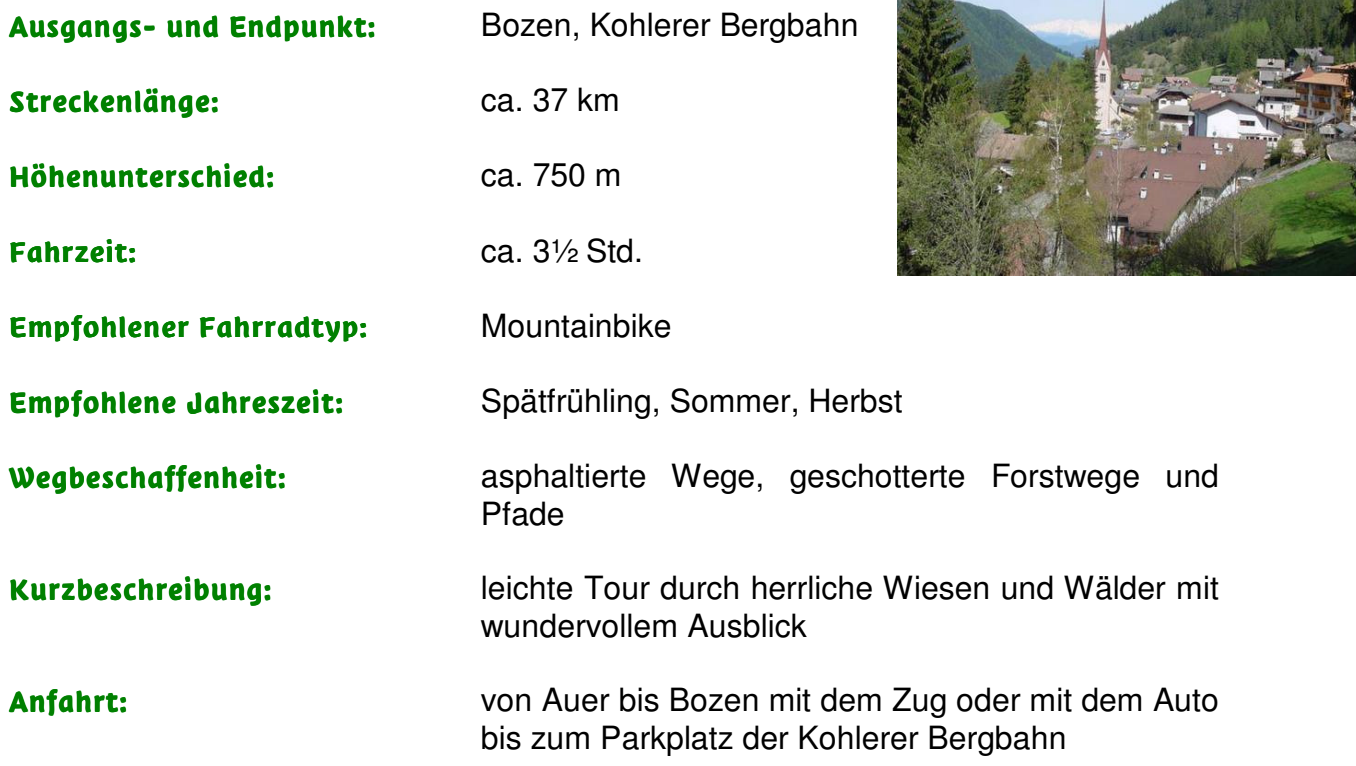

## Beschreibung Wegverlauf:

Mit der Bergbahn von Bozen nach Bauernkohlern. Auf der Verkehrsstraße südwärts, nach 400 m den Asphalt verlassen und links in den Schotterweg einbiegen. Der Markierung E5 folgen. Nach der Kirche in Herrenkohlern rechts in den Schotterweg "Wolfstal" einbiegen. Bei km 2,6 geht es rechts in Richtung Gasthof "Schneiderwiesen" (Weg Nr. 4a und 6). Auf Weg Nr. 4a bis zum km 3,6 wo man auf einen Schotterweg trifft. Scharf links bergauf zum Gasthof "Schneiderwiesen" (1372 m). Gegenüber vom gleichnamigen Restaurant führt die Forststraße Nr. 1 in Richtung "Rotwand". Dieser folgen bis zu der Klausalm, dort führt der Weg weiter durch Wiesen bergab bis zur Gabelung "Totes Moos" (1472 m). Rechts abbiegen auf dem Weg Nr. 1 in Richtung "Deutschnofen". Nach einem Bergbauernhof ist die Straße nun asphaltiert. Auf dieser Straße bleiben bis zu der Wiese "Wölflhofs" (1290 m). Nach 150m links abbiegen auf der kleinen Straße an den Wiesen entlang. Der Wegstrecke "SN" zum Bergbauernhof "Unterkaplun" (1301 m) folgen, weiter auf einer Asphaltstraße. An der ersten Rechtskehre geradeaus fahren. An der nächsten Weggabelung der Umzäunung entlang; der Pfad ist nicht besonders gut zu erkennen, jedoch gut befahrbar. Die Fahrt geht weiter um einen Hügel und nach einem kleinen Anstieg ist man schon in der Nähe von Deutschnofen angelangt. Im Dorfzentrum bei der Kirche (1380 m) rechts abbiegen und dann rechts nordwärts auf den Weg Nr. E5. Nach einer steilen Steigung geht es durch Wälder bergab zum Wölflhof. Den Hof rechts liegen lassen und der leicht ansteigenden Straße folgen. Weiter vorne links in Richtung "Bauer im Walde" (1262 m) abzweigen. Hinab geht es zu den unberührten Bergbauernhöfen. Die Straße wird zum Forstweg und schließlich bleibt nur der kleine Pfad Nr. 2 mit ziemlich steinigen Abschnitten, der jedoch wieder in einen gut befahrbaren Forstweg mündet. Auf dem Weg Nr. 2 bis zur Kohlererstraße fahren. Eine wundervolle Abfahrt bis Bozen und zur Bergstation, wo die Tour nun zu Ende ist.

## Sehenswürdigkeiten:

**Deutschnofen** ist das größte Dorf im Eggental und liegt mit freiem Rundblick auf einer von Wiesen und Wäldern eingesäumten Hochfläche. Wie ein Amphitheater reihen sich die Gebirgsketten ringsum aneinander: im Osten der Schlern, der Rosengarten und der Latemar (Weltnaturerbe der UNESCO); im Süden das Schwarz- und Weißhorn

Wander- und Radkarte: Kompass Regglberg – Latemar – Eggental 630, 1:25.000; Kompass Rad und MTB-Führer Südtirol 1971

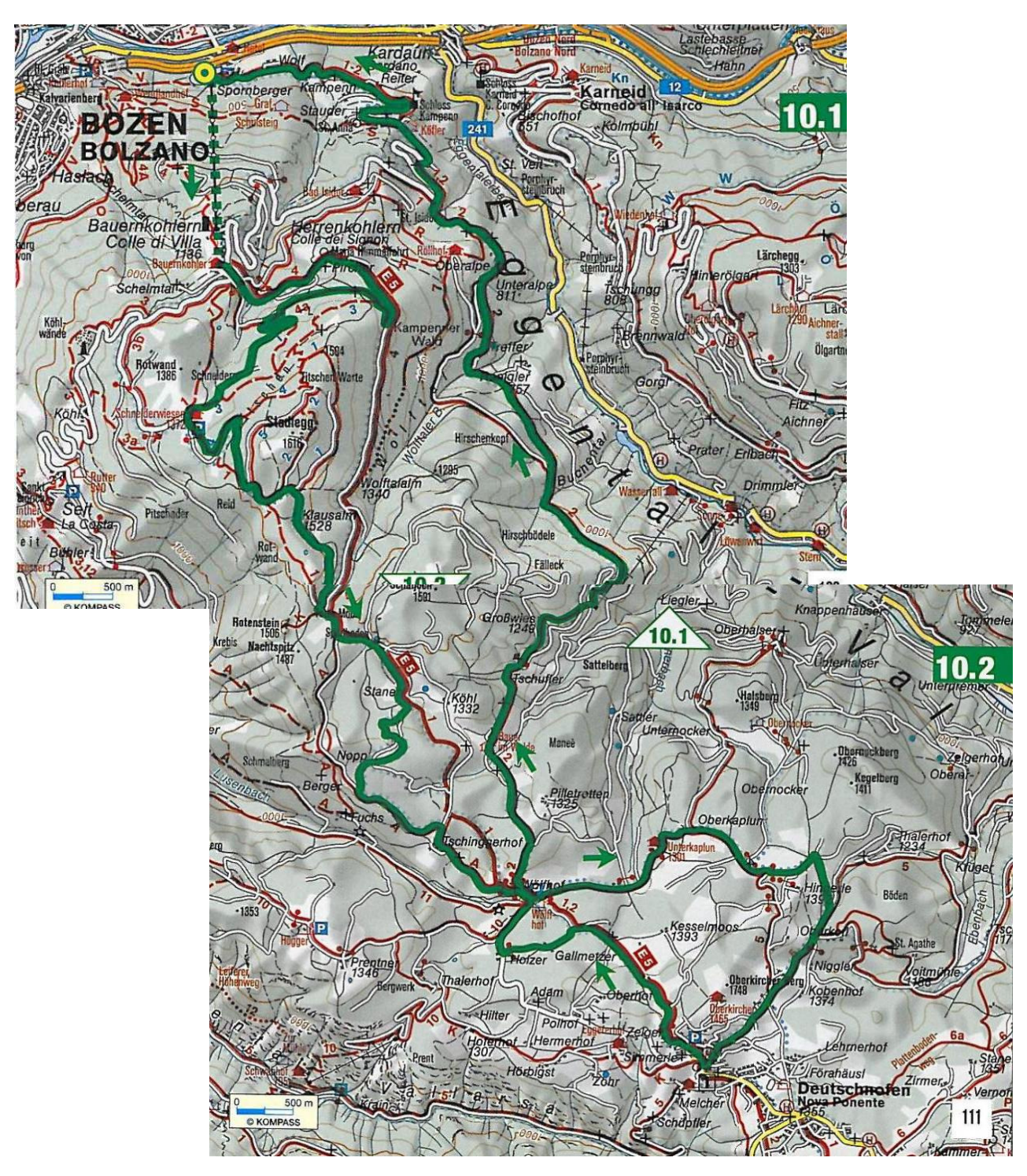